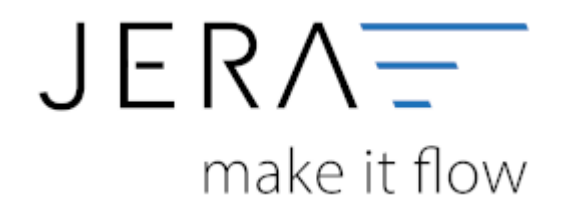

## **Jera Software GmbH**

Reutener Straße 4 79279 Vörstetten

## **Inhaltsverzeichnis**

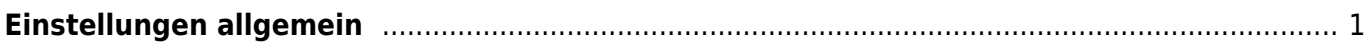

 $\pmb{\times}$ 

## <span id="page-2-0"></span>**Einstellungen allgemein**

[Shop Einstellungen](http://wiki.fibu-schnittstelle.de/doku.php?id=xtc:setup)

[Proxy Einstellungen](http://wiki.fibu-schnittstelle.de/doku.php?id=xtc:setup:proxy)

From: <http://wiki.fibu-schnittstelle.de/>- **Dokumentation Fibu-Schnittstellen der Jera GmbH**

Permanent link: **<http://wiki.fibu-schnittstelle.de/doku.php?id=xtc:setup:common&rev=1471348091>**

Last update: **2016/08/16 13:48**